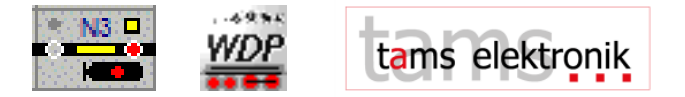

Pressemitteilung 2009-09-30

# Ab sofort: Mit RailCom in den PC

Der Übertragung von RailCom-Rückmeldedaten in den PC und der Nutzung von RailCom für die PCgestützte Modellbahnsteuerung steht jetzt nichts mehr im Wege. Damit kommen RailCom-Messages jetzt dort hin, wo die Weiterverarbeitung von Rückmeldungen richtig interessant ist: in den PC. Die Möglichkeiten, die sich mit RailCom ergeben, lassen die bisherigen, älteren Rückmelde-Standards im wahrsten Sinne des Wortes "alt" aussehen.

## Eine Gemeinschaftsproduktion

Der Modellbahnelektronik-Anbieter Tams Elektronik, der in der Arbeitsgruppe RailCom an der Entwicklung des Rückmeldestandards beteiligt ist, die Software-Hersteller Digipet und ModellStw und der unabhängige Entwickler Thomas Wyschkony haben gemeinsam das erste PC-Interface und das notwendige Datenprotokoll für die Übertragung von RailCom-Messages entwickelt. Darüber können nicht nur die Adressen der Loks aus RailCom-überwachten Gleisabschnitten an den PC übertragen werden, sondern auch vom PC aus CV-Abfragen über die Zentrale an die Detektoren gesendet werden. Für die Digitalzentrale MasterControl der Tams Elektronik steht das nötige Software-Update bereits als kostenloser Download zur Verfügung.

#### Das Protokoll: offen für alle

Das Datenprotokoll ist für jeden Interessierten zugänglich. Damit ergibt sich auch für andere Softwarehersteller die Möglichkeit, die Entwicklung zu nutzen und RailCom-Rückmeldungen in ihre Steuerungsprogramme zu integrieren.

#### Die Hardware-Seite

Die Tams Elektronik ist für die Hardware-Seite verantwortlich und bietet ab Oktober 2009 als konsequente Erweiterung ihrer RailCom-Produktpalette das PC-Interface RC-Link an. Dieses überträgt die RailCom-Rückmeldedaten aus bis zu 24 angeschlossenen RailCom-Detektoren RCD-1 und RCD-2

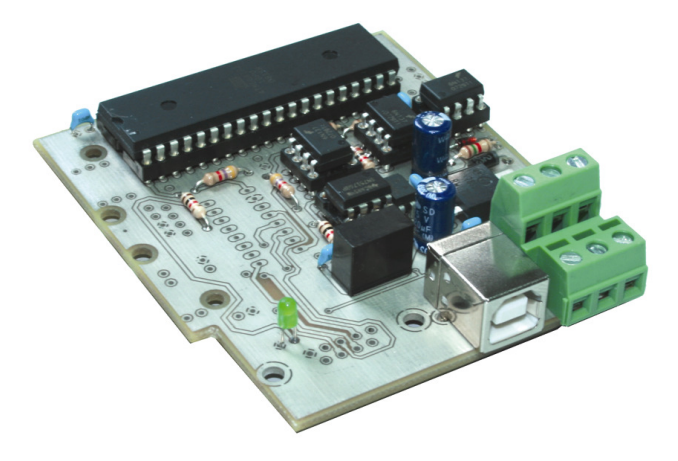

(beide ebenfalls von Tams Elektronik) in den PC. Parallel dazu können auch RailCom-Anzeigegeräte RCA-1 oder RCA-24 angeschlossen werden oder bleiben. Damit die Verbindung zum PC klappt, stehen zwei Versionen des RC-Link zum Preis von je 69,00 € zur Wahl: mit V24- oder mit USB-Schnittstelle (Abbildung). Mit einer im Lieferumfang enthaltenen Test-Software können sofort nach dem Anschluss des Interfaces die Funktion überprüft und RailCom-Rückmeldungen am PC-Bildschirm dargestellt werden.

### Die Software-Seite

Zeitgleich liefern ebenfalls ab Oktober 2009 die Software-Hersteller Digipet und ModellStw Updates ihrer Steuerungssoftware WinDigipet (Version 2009.2) und ModellStw (Version 6.4) aus, mit denen die RailCom-Messages im PC weiterverarbeitet werden.

Gleich nach dem Starten der Steuerungssoftware werden die Adressen der Loks, die sich in RailCom-Rückmeldeabschnitten befinden, an den PC gesendet, vorausgesetzt, dass die Loks mit RailComfähigen Decodern ausgerüstet sind. Im Gleisbild werden sofort die Positionen der Loks auf der Anlage angezeigt. Durch Abgleich der zurückgemeldeten Lokadressen mit den Daten in der integrierten Lokdatenbank der Steuerungssoftware können die Loks mit ihrem Namen dargestellt werden oder Loks, die neu auf der Anlage sind (und noch nicht in der Lokdatenbank erfasst sind), sofort erkannt werden.

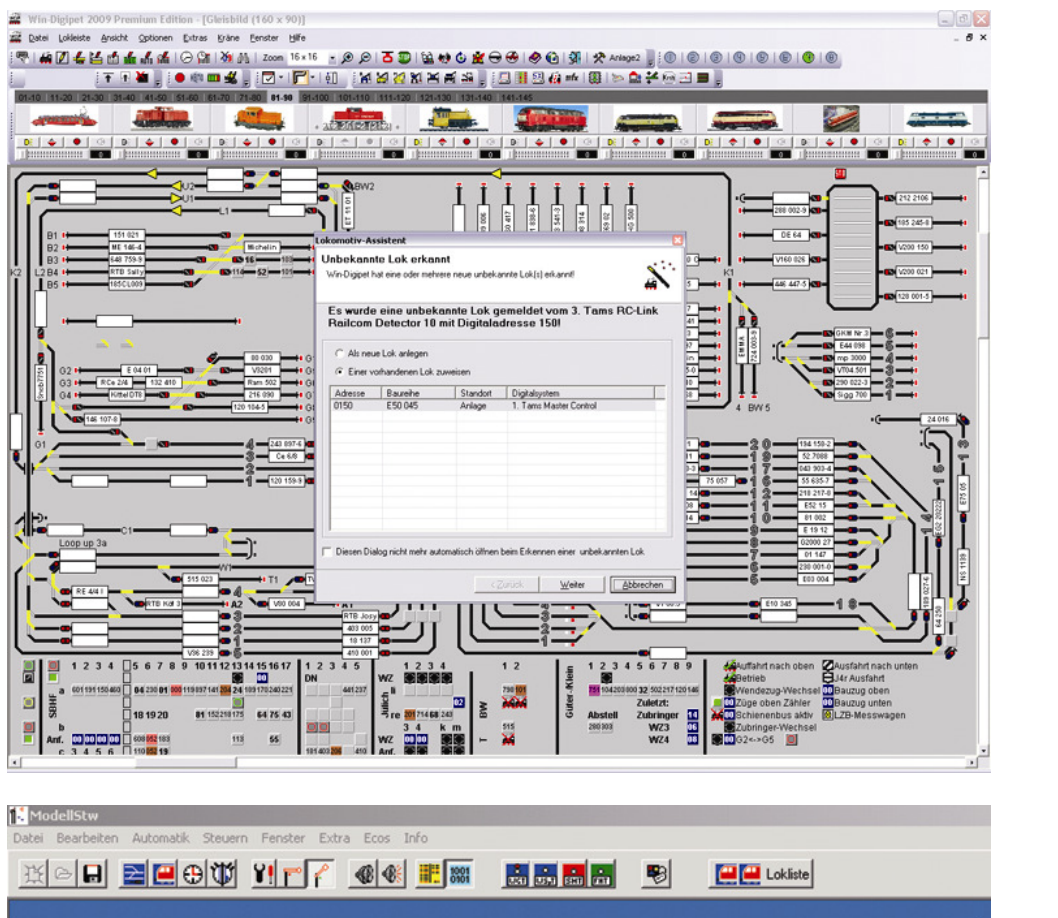

R

 $\overline{\mathbf{?}}$ 

Yes

 $\overline{2}$ 

 $\Box$  $\times$ 

 $F5$ 

 $F6$ 

 $F7$ 

 $F8$ 

 $\, {\bf R} \,$  $+$  ModellStw Version 6.4

 $|D| \times$  $\blacktriangle$ 

 $\sqrt{ }$ 

 $\times$ 

RailCom<br>Neue Lok mit Adresse 94 gefunden<br>Diese Lok zufügen ?

No

WinDigipet Version 2009.2

 $\sqrt{\ }$  Licht

ங்

v. H

 $\vert \cdot \vert$ 

कर्म 'n  $\frac{a}{\tan \theta}$ 

A 94

 $\mathbf{a}_1$  $\mathbf{\Phi}$ 

 $\frac{\mathcal{R}}{\mathcal{R}}$ 

 $\sqrt{2}$ 

 $\circ$ 

 $\sqrt{v}$ 

Sowohl ModellStw als auch WinDigipet ermöglichen die Zugverfolgung und die Festlegung von Fahrstraßen für bestimmte Loks (oder Züge). Das Nachrüsten aller überwachten Gleisabschnitte mit RailCom-Detektoren ist übrigens nicht nötig, um einen automatisierten, dem großen Vorbild entsprechenden Betrieb zu realisieren. Es reicht, wenn an den neuralgischen Gleisabschnitten der Anlage (z.B. an der Ausfahrt des BWs oder des Bahnhofs) RailCom-Detektoren angeschlossen werden, die nicht nur erkennen, dass ein Zug kommt, sondern auch exakt feststellen, um welchen es sich handelt.

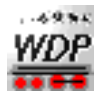

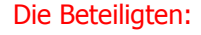

ModellStw

Digipet Ansprechpartner: Dr. Peter Peterlin Tilsitstraße 2a D-50354 Hürth Fon: +49 (0)172 2 01 10 09 Fax: +49 (0)2233 94 39 23 Mail: info@win-digipet.de

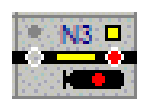

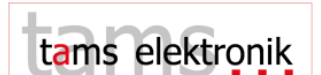

Ansprechpartner: Ronald Helder Zuidkil 13 NL-3356 DA Papendrecht Fon: +31 78 642 6714 Mail: info@modellstw.eu

Tams Elektronik Ansprechpartner: Kersten Tams Rupsteinstraße 10 D-30625 Hannover Fon: +49 (0)511 556060 Fax: +49 (0)511 556161 Mail: info@tams-online.de